Нет никаких лишних абстракций, которые необходимо изучать. Удобство разработки, тестирования и встраивания в CI\CD за счёт того, что Camunda можно использовать просто как библиотеку в Java-приложении. Camunda не ограничивает разработчика какими-то своими условиями. Используйте любые удобные инструменты – статистические анализаторы, тестовые фрейморвки, средства сборки, средства контроля версий [2, 3].

**Заключение.** Camunda **–** мощная платформа, которая включает богатый набор возможностей, таких как описание самих процессов, UI-форм, интеграционных модулей. К тому же эта платформа имеет довольно низкий порог входа, что позволяет начинающим разработчикам практически сразу погружаться в проект.

## ЛИТЕРАТУРА

1. Camunda – система управления бизнес процессами [Электронный ресурс]. – Режим доступа: [https://bpmn2.ru/blog/camunda-chto-eto-takoe.](https://bpmn2.ru/blog/camunda-chto-eto-takoe) – Дата доступа: 15.05.2020.

2. Стильная, модная, молодёжная разработка BPM на Camunda [Электронный ресурс]. – Режим доступа: [https://habr.com/ru/company/tinkoff/](https://habr.com/ru/company/tinkoff/%0bblog/455860/) [blog/455860/.](https://habr.com/ru/company/tinkoff/%0bblog/455860/) – Дата доступа: 15.05.2020.

3. Camunda [Электронный ресурс]. – Режим доступа: https:// camunda.com/. – Дата доступа: 15.05.2020.

#### УДК 339.338.6

## **ANALYSIS OF THE BELARUSIAN UNIVERSAL COMMODITY EXCHANGE**

*Е.С. Иванова, студент групп 10503118, ФММП БНТУ, К.Н. Шляжко, студент групп 10503218, ФММП БНТУ, научный руководитель – старший преподаватель Петровская Т.А.* 

*Summary* – *The article analyzes the activities of the Belarusian universal commodity exchange. Provides information about how to use the trading platforms in the business.* 

*Резюме – Проведен анализ деятельность Белорусской универсальной товарной биржи. Определены возможности использования торговых платформ в бизнесе.*

**Introduction.** First, what are trading platforms? The ETP is a necessary tool for conducting purchases in electronic form. This is a software and hardware complex that looks like an Internet site for the user, after registration on which authorized employees of a legal entity can declare purchases as a customer on behalf of this legal entity or participate in them as suppliers. Within the framework of current legislation, the platform provides users with a "line" of procurement methods, the algorithms of which are regulated by the regulations of this electronic platform and its internal rules.

**The main part.** From time immemorial, trade has played a decisive role in the development of the world economy, providing an effective exchange of commodity and material values between individuals, organizations and entire Nations. This high status has remained for it to this day – only the form has changed: barter and cash markets have been replaced by modern information technologies that allow daily servicing of millions of trade and procurement operations, ensuring openness, competitive pricing and equal access to goods for all market participants. In the Republic of Belarus, these functions are performed by the Belarusian universal commodity exchange (BUCE), the country's only commodity exchange and one of the largest spot exchanges in Eastern Europe.

As an important element of the economy, BUCE contributes to the formation of an organized wholesale market, strengthening the export potential and improving the mechanisms of state regulation of trade relations. At the same time, the exchange, like a living organism, is constantly growing and developing, becoming even more efficient, operational and high-tech. Due to this, BUCE maintains its competitiveness, successfully resists the influence of negative factors and offers state-of-the-art, low-cost and easy-to-use trading tools to state-owned enterprises and private businesses.

At the same time, the exchange is also a mirror of the economy, which clearly reflects the policy pursued by the state in this area. Therefore, special attention is paid to the digitalization and automation of business processes, increasing the efficiency and transparency of trade and procurement activities, and expanding markets for Belarusian goods. Thanks to exchange trading, domestic enterprises are able to buy the raw materials they need at real market prices without intermediaries and sell the finished products to buyers from all over the world, and the mechanisms used at the BUCE to ensure and control the execution of transactions minimize most of the risks that arise.

All this is only a small fraction of the advantages of stock trading, and it will take years of hard work to fully unlock the potential of this tool. Moreover, this should be a joint coordinated work of all interested parties: the state, the exchange and market participants. Only in this case, you can count on success.

It is much easier to contribute to the development of exchange trade in goods in the Republic of Belarus than it may seem at first glance. You just need to go to the section "where to start?" and follow the instructions (Figure 1).

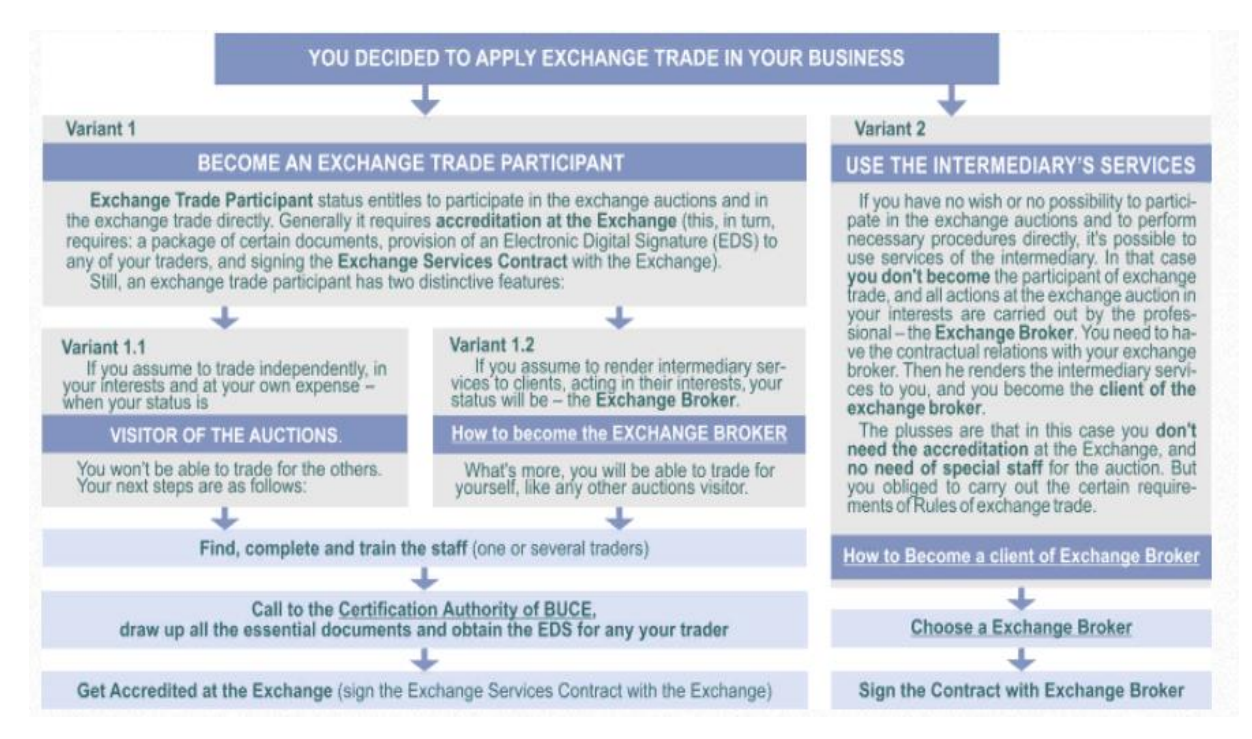

Figure 1 – The instruction of exchange trade in goods Source: author's development based on [1]

So, You have made the main decision – to use stock trading in your business. Now you need to determine Your status on the exchange trading field. You can go in different ways: either directly participate in trading, becoming a full participant in exchange trading, or engage in exchange trading indirectly, using the services of exchange intermediaries (brokers) and not being a direct participant in trading.

The greatest freedom of action gives you the status of a participant in exchange trading – and trade independently, being the owner of both goods and money, and trade on the exchange for others, becoming a stock broker, or combine both. For clarity, your possible next steps are summarized in a table in figure 1.

Successful participation in exchange trading must be properly technically and programmatically secured. To do this, you need to:

1. Prepare a personal computer (s) with the following characteristics:

- − processor with a frequency of at least 1 GHz;
- − RAM at least 256 MB;
- − monitor and video card with a resolution of at least 1024×768;
- − operating system: Windows XP/Seven;

− Internet access with a bandwidth of at least 128 Kbit/s for receiving and transmitting;

− the latest version of the Internet browser (Chrome 13 and above, Opera 12 and above, Firefox 3.6 and above, InternetExplorer 10 and above).

2. Install the free dedicated software offered by the exchange.

The software must be installed on the computers of Your company that will be used in exchange trading. First of all, the SOFTWARE must: to ensure operation using EDS, to submit applications for the purchase/sale of exchange-traded goods, to participate in stock trading. Note that specialized SOFTWARE is also necessary if you are going to carry out public procurement through the exchange Electronic trading platform (ETP) for public procurement (more information). Participation in auctions for industrial and consumer goods does not require additional SOFTWARE. First of all, you need to install SOFTWARE for working with EDS and electronic keys.

**Conclusions.** Let's describe the main steps of the thesis:

− Carefully study the structure of the exchange site, the location of information on it that You will need in the process of exchange trading. Exchange site for You – an indispensable assistant and contact with the exchange.

− Familiarize yourself with the relevant legislation of the Republic of Belarus (the degree of familiarization depends on Your knowledge and needs in this area).

− Carefully and in detail study the exchange's regulatory documents in the part that concerns You. Pay special attention to the exchange trading Rules and trading Rules in the trading section you selected.

− To clearly understand the meaning of exchange terms and concepts, read the Glossary briefly.

− Examine the List of products allowed for exchange trading (it is clear that the lists are different for different trade sections – metal products, timber products, agricultural products). Study the trading schedule for your section, as well as the product structure for trading sessions (usually, one set of products is traded in one session, and another set of products is traded in another).

− To make a preliminary estimate of your expenses, consider the exchange fee rates for trading the products you are interested in.

− Learn how to apply for the purchase and sale of goods. Learn how to use the register of applications.

− Learn how the exchange monitors the fulfillment of its obligations by the parties to exchange contracts. Understand the exchange Deposit and the rules for providing it. Get acquainted with the sanctions for violators.

− Understand stock quotes and indexes and their use in stock trading.

− Learn the rules for registering OTC transactions.

− The exchange agreement with the counterparty of the exchange transaction (each trading section has its own documents), the procedure for its formation, signing, registration, and obligations for its execution-know and follow strictly. Know your rights and obligations, use them, and perform them strictly. Read the contact information of the employees of the exchange's structural divisions that You will contact. Now you can prepare for stock trading.

#### **REFERENCES**

1. Belarusian universal commodity exchange [Electronic resource]. – Access mode: [http://www.butb.by/.](http://www.butb.by/) – Date of access: 15.01.2020.

# УДК 004.7 **УСЛУГИ СВЯЗИ И СРЕДСТВА ОБЩЕНИЯ В БИЗНЕС-СРЕДЕ**

## *А.В. Крукович, студент группы 10503218 ФММП БНТУ научный руководитель – старший преподаватель Т.А***.** *Петровская*

*Резюме – Выбранная тема считается актуальной на сегодняшний день, так как, имея в виду тот факт, что невозможно все время вести живые бизнес-встречи, очень важно всегда оставаться на связи с бизнес-партнерами; так как иногда время на очень выгодную сделку может быть достаточно ограниченно. Каждый день обсуждается какая-либо потенциальная сделка, которая в последствии может принести солидную прибыль. Каждую минуту обсуждается какая-либо инновационная технология, каждый час специалисты с разных точек земли работают над тем, чтобы мир увидел что-то новое, непохожее на то, что было изобретено ранее. И, как мы понимаем, это было бы невозможно без разнообразных технологий связи, которые позволят нам связаться с любым деловым партнером.*

*Summary – The chosen topic is considered relevant today, because, given the fact that it is impossible to conduct live business meetings all the time, it is very important always to stay in touch with business partners; since sometimes the time for a very good deal can be quite limited. Every day, a potential deal is discussed, which in the future can bring a solid profit. Every minute some innovative technology is discussed, every hour experts from different places of the earth are working to make the world see something new, unlike what was invented earlier. And, as we understand, this would not be possible without a variety of communication technologies that will allow us to contact any business partner.*

**Введение.** В наши дни научно-техническое развитие человеческой деятельности в разных областях достигло небывалых высот, что положительно сказалось и на развитии сферы бизнеса и делового общения.

Если в начале XX века величайшими изобретениями считались, например, электропечь, линотип (вид полиграфического оборудования, строкоотливной наборный аппарат) и двигатель внутреннего сгорания, то в наши дни уж, к примеру, даже самые скоростные поезда скоро станут обыденностью и будут использоваться повсеместно. Технологический прогресс также не мог не затронуть электронную промышленность. К примеру, самый первый программируемый компьютер, представленный миру в 1946 году, весил 30 тонн, содержал в себе 18 000 электронных ламп и выполнял всего лишь 5000 операций в секунду, что, по сравнению с современными персональными компьютерами, достаточно мало. Сегодня же со-